# **BETPDF**

### PURPOSE

Compute the beta probability density function with shape parameters  $\alpha$  and  $\beta$ .

# DESCRIPTION

The beta distribution has the following probability density function:

$$
f(x) = \frac{x^{(\alpha-1)}(1-x)^{(\beta-1)}}{BETA(\alpha, \beta)}
$$
 0 < x < 1 (EQ 8-114)

where BETA is the complete beta function (see the documentation for the BETA command for a description of this function) and  $\alpha$  and β are positive numbers that define the shape parameters. The input value should be greater than 0 and less than 1.

#### SYNTAX

LET  $\langle y2 \rangle = \text{BETPDF}(\langle y1 \rangle, \langle a \rangle, \langle b \rangle)$   $\langle \text{SUBSET/EXECPT/FOR qualification} \rangle$ 

where  $\langle y1 \rangle$  is a number, parameter, or variable containing values between 0 and 1;

 $\langle y2 \rangle$  is a variable or a parameter (depending on what  $\langle y1 \rangle$  is) where the computed beta pdf value is stored;

 $\langle a \rangle$  is a number, parameter, or variable that specifies the first shape parameter;

 **is a number, parameter, or variable that specifies the second shape parameter;** 

and where the <SUBSET/EXCEPT/FOR qualification> is optional.

#### EXAMPLES

LET  $A = BETPDF(0.3, 10, 8)$ LET  $A = BETPDF(A1,10,8)$ LET  $Y = BETPDF(X1,2,6)$ 

#### NOTE 1

Several other probability functions can be considered special cases of the beta distribution or they can be transformed to a beta distribution. See the books listed in the REFERENCE below for details.

#### NOTE 2

DATAPLOT calculates the beta pdf value based on the logarithm of the above function. It uses the routine DLBETA from the SLATEC Common Mathematical Library to compute the log beta function. SLATEC is a large set of high quality, portable, public domain Fortran routines for various mathematical capabilities maintained by seven federal laboratories.

## DEFAULT

None

#### SYNONYMS

None

#### RELATED COMMANDS

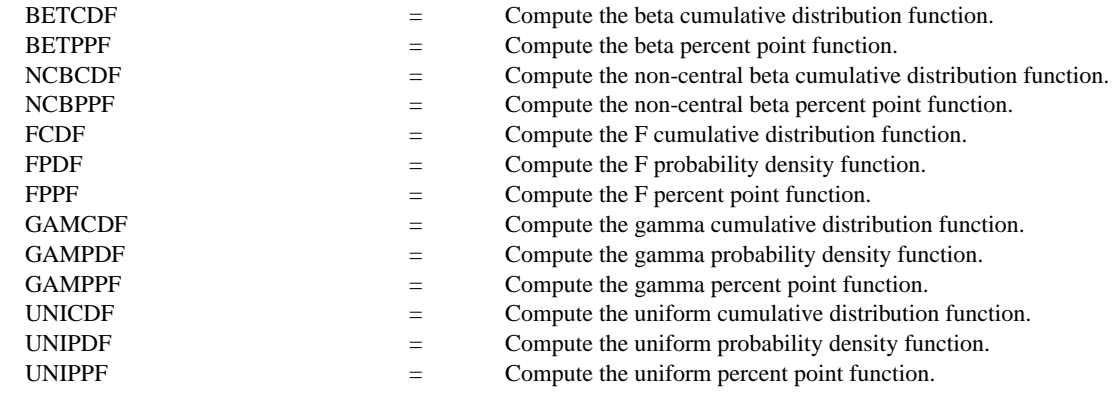

## **REFERENCE**

"Continuous Univariate Distributions," Houghton-Mifflin Co., Johnson and Kotz, 1970.

"Statistical Distributions," 2nd Edition, Evans, Hastings, and Peacock, 1970 (chapter 5).

## APPLICATIONS

Data Analysis

## IMPLEMENTATION DATE

94/9

# PROGRAM

TITLE BETPDF FOR VARIOUS VALUES OF A AND B SEGMENT 1 COORDINATES 64 88 69 88; SEGMENT 1 PATTERN SOLID SEGMENT 2 COORDINATES 64 84 69 84; SEGMENT 2 PATTERN DASH SEGMENT 3 COORDINATES 64 80 69 80; SEGMENT 3 PATTERN DOT SEGMENT 4 COORDINATES 64 76 69 76; SEGMENT 4 PATTERN DA2 LEGEND  $1 A = 2, B = 4$ ; LEGEND  $1 COORDINATES 70 87$ LEGEND  $2 A = 1$ ,  $B = 1$ ; LEGEND  $2 COORDINATES 70 83$ LEGEND  $3 A = 0.5$ ,  $B = 0.5$ ; LEGEND  $3 COORDINATES$  70 79 LEGEND  $4 A = 0.2$ ,  $B = 1$ ; LEGEND  $4 COORDINATES$  70 75 XLIMITS 0 1 XTIC OFFSET 0.1 0.1 MAJOR XTIC NUMBER 6 MINOR XTIC NUMBER 1 LINES SOLID DASH DOT DASH2 X1LABEL X; Y1LABEL PROBABILITY PLOT BETPDF(X,2,4) FOR  $X = 0.01$  0.01 0.99 AND PLOT BETPDF(X,1,1) FOR  $X = 0.01$  0.01 0.99 AND PLOT BETPDF(X,0.5,0.5) FOR  $X = 0.01 0.01 0.99$  AND PLOT BETPDF(X,0.2,1) FOR X = 0.01 0.01 0.99

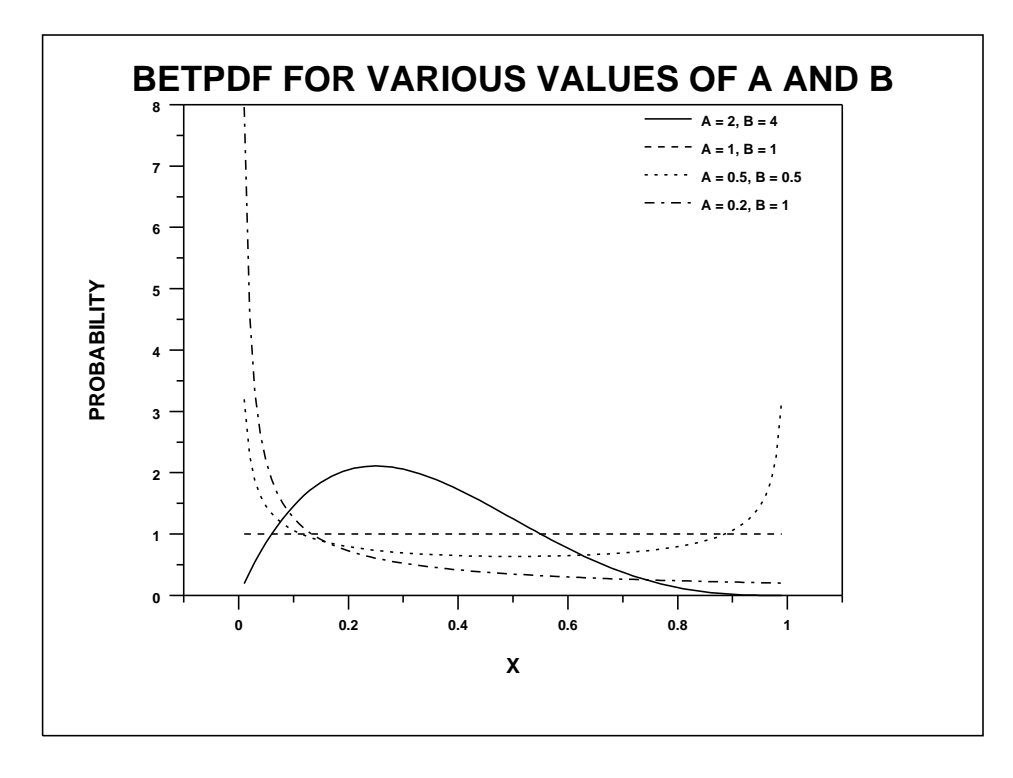